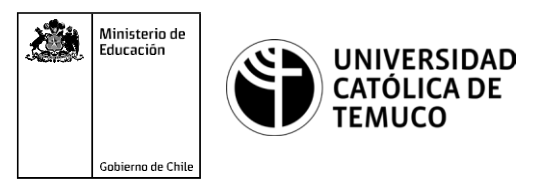

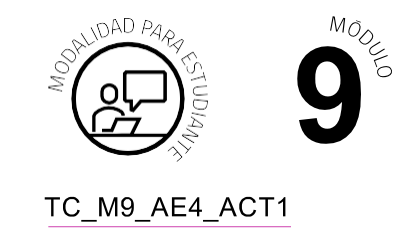

# **Actividad de Aprendizaje Configuración de ACL, DHCP y traducción de direcciones IP (NAT/PAT)**

# **¿Qué vamos a lograr con esta actividad de aprendizaje para llegar al Aprendizaje Esperado (AE)?**

*Configurar listas de control de acceso para la seguridad perimetral en una red, configurar servicio DHCP para obtener direccionamiento IPv4 e IPv6 automático en los hosts de la red y establecer mecanismos de traducción de direcciones IP (NAT y PAT).*

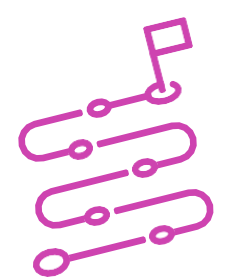

# **INDICACIONES**

- **1.** Formen equipos de trabajo de acuerdo a las indicaciones del o ladocente.
- **2.** Procedan en forma ordenada, autónoma, reflexiva y colaborativamente con el desarrollo de la actividad.
- **3.** Cumplan con los plazos establecidos y presenten los resultados.

# **ACTIVIDAD 1**

Leer el siguiente problema:

En el Ministerio de Educación se abrieron dos nuevas oficinas en el sector Oriente de Santiago, éstas deberán ser habilitadas para comunicar sus redes a internet y así tener conexión con el resto de las oficinas que están ubicadas a lo largo de todo el país.

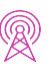

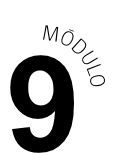

El ministerio de educación llamó a concurso público y ustedes salieron seleccionados para llevar a cabo este proyecto; las condiciones de tiempo y tareas a realizar, quedaron claramente establecidas en las bases de dicho concurso, por lo cual, su equipo se pondrá a trabajar inmediatamente para cumplir a cabalidad con los plazos y con la calidad exigida en el proyecto.

Para tal efecto, la propuesta es realizar las siguientes acciones:

- Dar seguridad perimetral de cada oficina mediante listas de control de acceso.
- Dar comunicación a los dispositivos de la red mediante el servicio DHCP.
- Establecer mecanismos de traducción de direccionamiento IP con NAT/ PAT.

Los trabajos se iniciarán a partir de la imagen y datos que la se muestran a continuación:

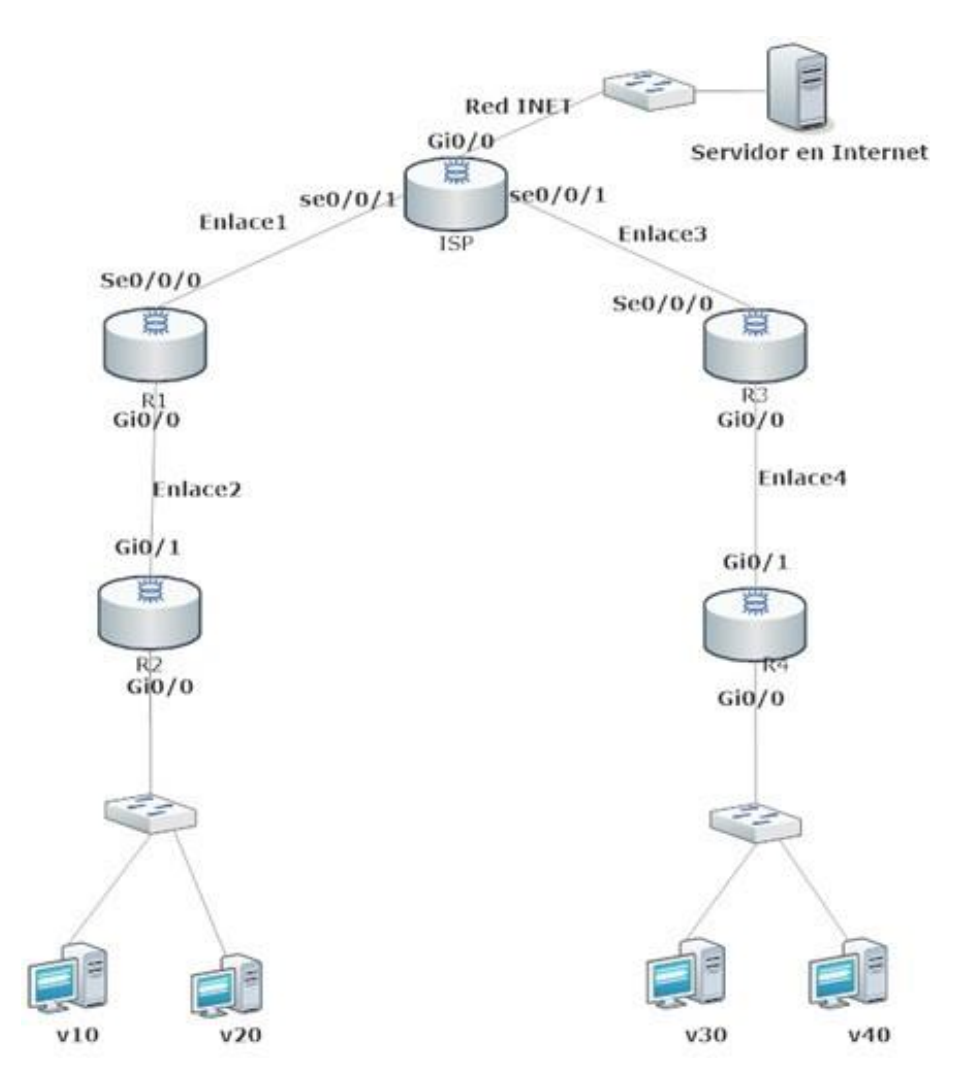

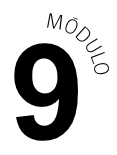

## **DATOS:**

Direccionamiento IP para las redes de la topología.

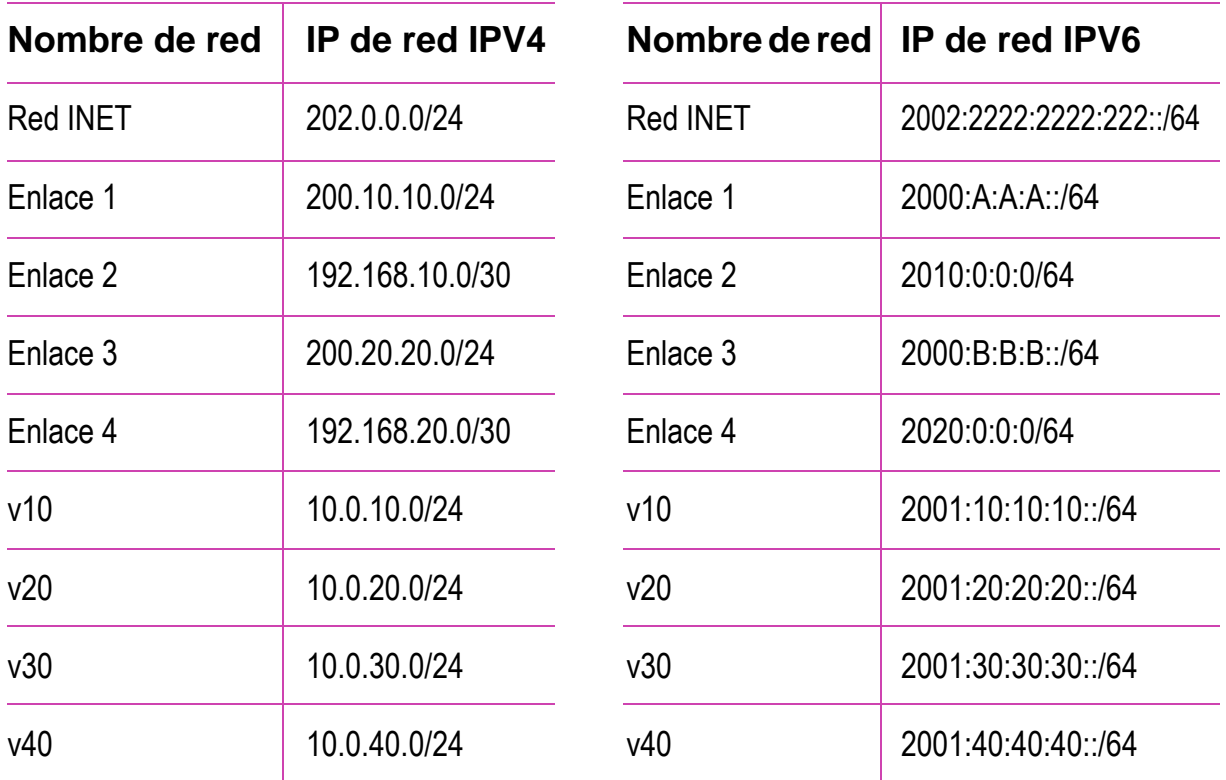

#### **ACTIVIDAD 2**

A partir de la imagen y datos observados anteriormente:

- **1.** Configuren protocolos de enrutamiento, para comunicar todas las redes de la topología con direccionamiento IPv4 e IPv6.
- **2.** Configuren las VLAN requeridas en el proyecto.
- **3.** Configuren el servicio DHCP para direccionamiento IPv4 e IPv6 y direccionen los equipos a el router que tiene el servicio DHCP habilitado, para dar servicio a los hosts de las redes.
- **4.** Excluyan las primeras 10 direcciones IP en el DHCP para cada VLAN.
- **5.** Configuren servicio DHCP para los routers R1 y R3.

## **PRESENTACIÓN DE ESTADO DE AVANCE PARA RETROALIMENTACIÓN.**

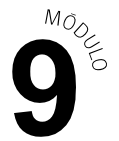

- **6.** Verifiquen la configuración del direccionamiento IP y la conectividad de todas las redes.
- **7.** Configuren el servicio SSH en el router de ambas oficinas.
- **8.** Realicen una ACL numerada en R2 que permita que solo un host de la red tenga acceso a la VTY mediante SSH para su administración remota.
- **9.** Realicen una ACL nombrada en R4 que permita que solo un host de la red tenga acceso a la VTY mediante SSH para su administración remota.
- **10.** Verifiquen que la conectividad desde el PC de la red tenga el permiso para acceder por SSH a cada router, e intentar acceder desde otro PC de la red para comprobar que se deniega el acceso.

## **PRESENTACIÓN DE ESTADO DE AVANCEPARARETROALIMENTACIÓN.**

- **11.** Configuren NAT en R1 que permita que las redes internas de las VLAN, puedan salir a internet con un pool de dirección IP públicas.
- **12.** Configuren PATen R3 que permita que las redes internas de las VLAN, puedan salir a internet con un pool de direcciones IP públicas.
- **13.** Verifiquen que la traducción de direccionamiento IP del NAT y PAT sea el correcto.
- **14.** Utilicen el programa de simulación de redes que estará disponible en el computador de trabajo para guardar sus resultados.

## **PRESENTACIÓN DE ESTADO DE AVANCEPARARETROALIMENTACIÓN.**

#### **ACTIVIDAD 3**

Presenten resultados a partir de la solicitud planteada por el o la docente.